## **COMMENT BIEN PRÉPARER VOS FICHIERS POUR L'IMPRESSION**

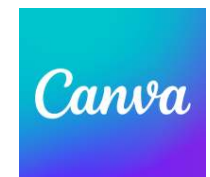

## **CHOISISSEZ UN MODÉLE DE DOCUMENT**

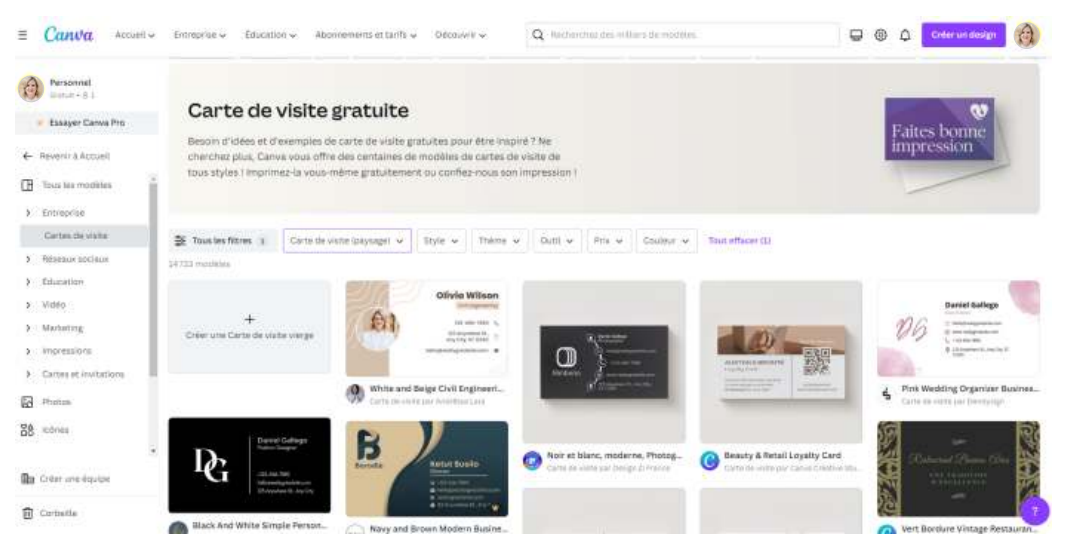

## **PERSONNALISEZ VOTRE MODÈLE**

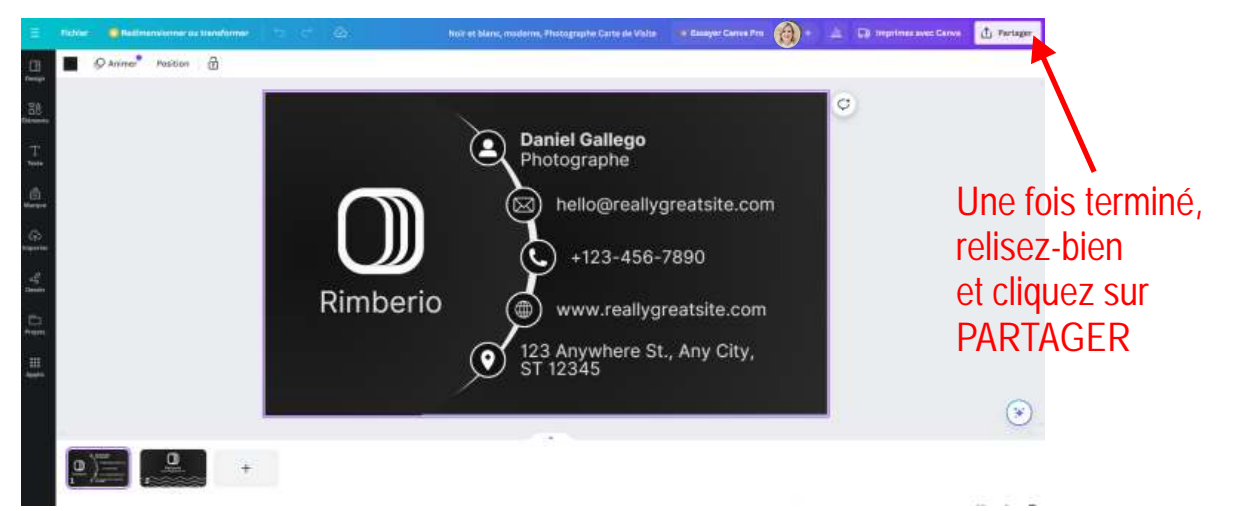

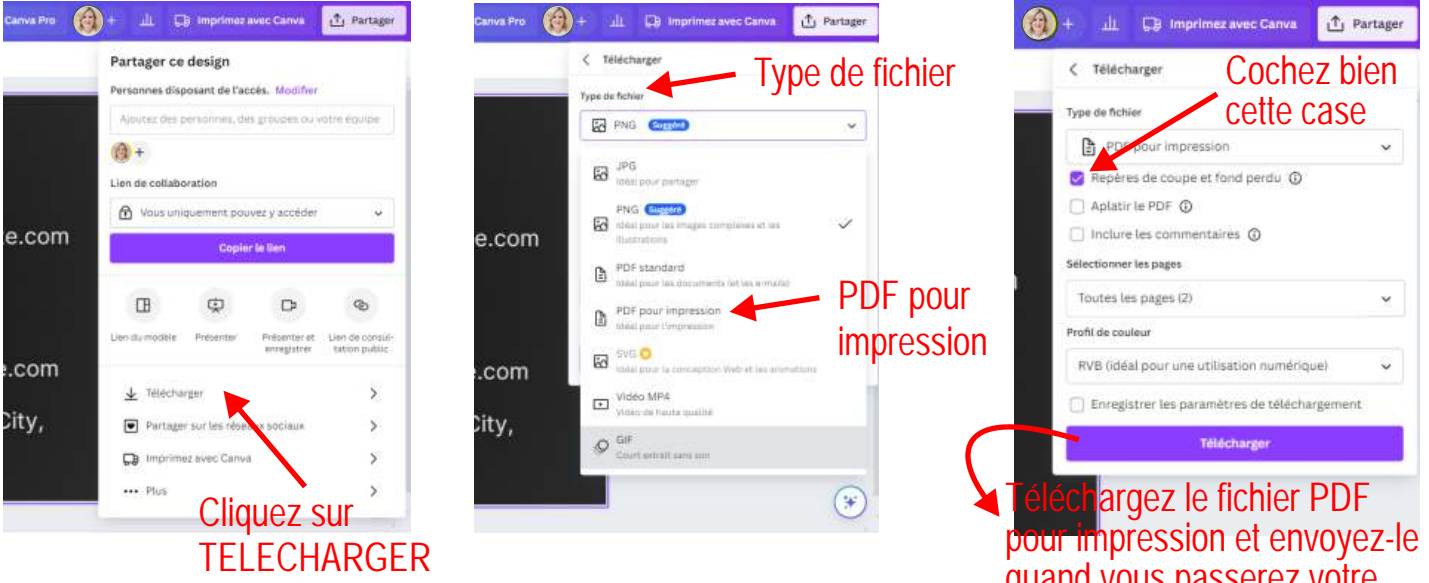

quand vous passerez votre commande sur NOTRE SITE